me du Masse

#### **Examen National du Brevet de Technicien Supérieur Session de Mai 2016**

**- Sujet -**

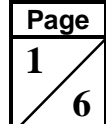

la Formation Professionnelle Centre National de l'Évaluation, des Examens et de l'Orientation

**Filière : Développement des Systèmes d'Information** - DSI **Durée :** 4 Heures **Épreuve : Conception des Applications informatiques CAI Coefficient :** 50

## *CONSIGNES*

**- Le sujet comporte 3 dossiers ; chaque dossier doit être traité dans une feuille séparée. BARÈME DE NOTATION**

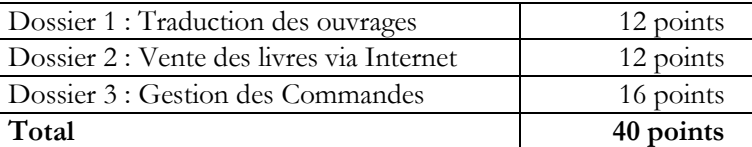

**- Les documents réponses (***annexe* **1 et** *annexe* **2) doivent être agrafés en bas de la feuille de rédaction et ne doivent comporter aucun indice identifiant le candidat.**

#### **LISTE DES ANNEXES**

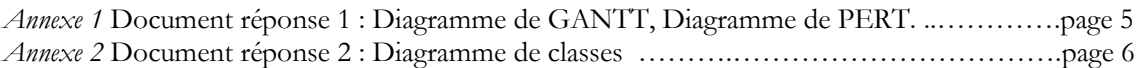

- **- Il sera pris en considération la qualité de la rédaction lors de la correction.**
- **- Aucun document n'est autorisé.**

### **ÉTUDE DE CAS : SOCIÉTÉ D'EDITION D'OUVRAGES**

L'entreprise « **Fès Nouva** » édite des ouvrages spécialisés de cuisine. Elle propose aussi un service librairie en lien avec d'autres éditeurs. Elle a élargi son offre commerciale en proposant de nouvelles séries consacrées à la traduction et l'impression d'ouvrages en langues étrangères.

La société « **Fès Nouva** » se dote d'un service juridique permettant de gérer les droits d'auteur et de reproduction d'images pour des œuvres et des auteurs originaires.

L'entreprise est largement informatisée, mais le fonctionnement de son réseau et sa sécurité doivent être améliorés et la gestion de la qualité des projets doit désormais être prise en compte. Elle souhaite de plus proposer ses ouvrages et services sur le web.

Vous êtes chargé d'étudier ces développements.

#### **DOSSIER I : TRADUCTION DES OUVRAGES** *(12 pts)*

Les tâches nécessaires au projet de la traduction d'un ensemble d'ouvrages, leurs durées ainsi que les conditions d'antériorité qui les relient figurent dans le tableau suivant :

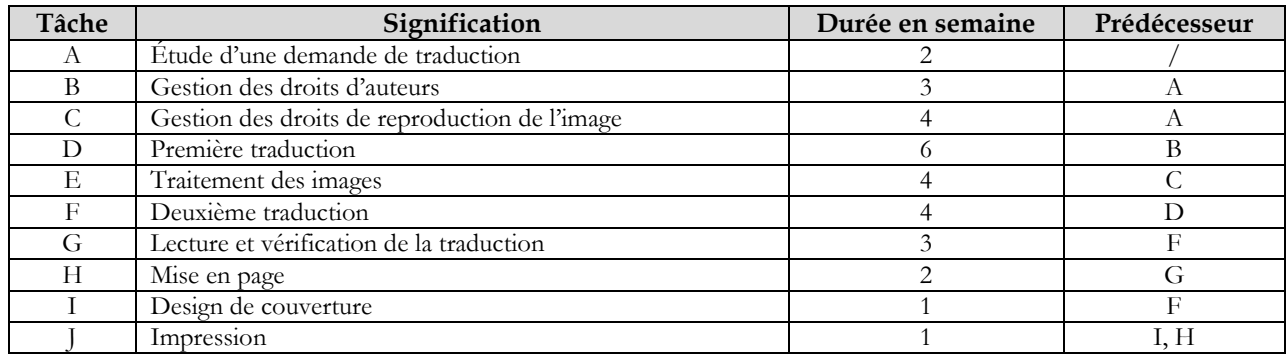

|    | Sujet de l'Examen National du Brevet de Technicien Supérieur<br>- Session Mai 2016                              | Page           |
|----|----------------------------------------------------------------------------------------------------|----------------|
|    | Épreuve : CAI<br>Filière : DSI                                                                                  |                |
|    | Planification du projet :                                                                                       |                |
| 1. | Établir le diagramme de GANTT. (à réaliser sur le document réponse 1, Figure 1)                                 | $(2 \; pts)$   |
|    | Établir le tableau des niveaux.                                                                                 | $(0, 5 \, pt)$ |
| 3. | Élaborer le diagramme de PERT en indiquant les dates au plus tôt et au plus tard. (À réaliser sur le            |                |
|    | document réponse 1, Figure 2)                                                                                   | $(2 \; pts)$   |
| 4. | Déduire la durée totale du projet.                                                                              | $(0, 5 \, pt)$ |
| 5. | Calculer les marges totales.                                                                                    | $(2 \; pts)$   |
| 6. | Déduire le chemin critique et reporter le sur le diagramme de PERT. (document réponse 1, Figure 2) (0,5 pt)     |                |
| 7. | Si la tâche $C \ll g$ estion des droits de reproduction de l'image » dure 10 semaines au lieu de 4, quel impact |                |
|    | aurait-il sur la réalisation et l'avancement du projet et sur les tâches successeurs. Justifier?                | (1 pt)         |

**<sup>8.</sup>** Si la tâche **G** « *lecture et vérification de la traduction* » dure **4** semaines au lieu de **3**, quel impact aurait-il sur la réalisation et l'avancement du projet. Justifier ? *(0,5 pt)*

#### **Performance du projet :**

En se basant sur ce sommaire d'avancement des travaux à la fin de la 4ème semaine :

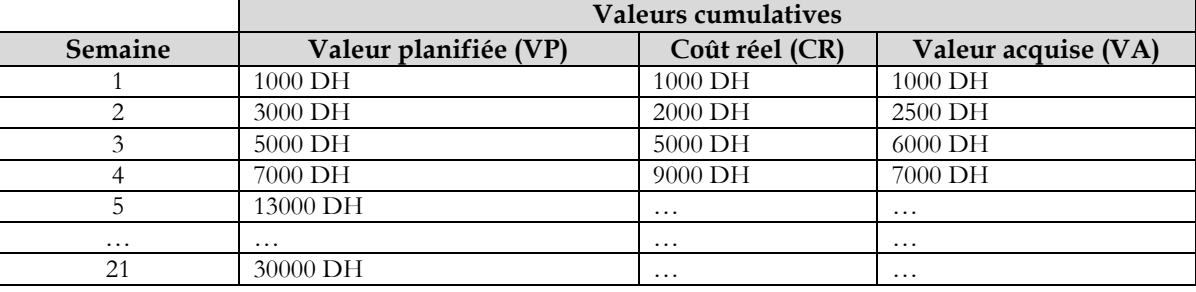

En utilisant la méthode de la valeur acquise répondre aux questions suivantes :

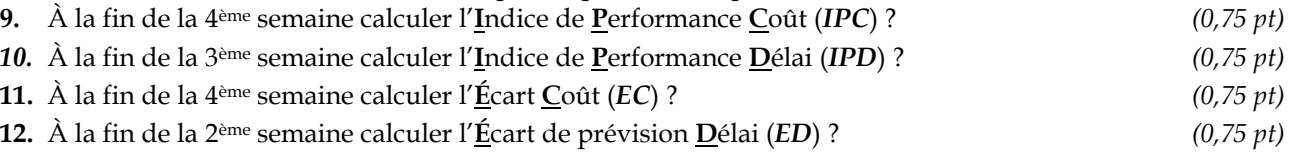

#### **DOSSIER II : VENTE DES LIVRES VIA INTERNET** *(12 pts)*

Le responsable commercial de l'entreprise « **Fès Nouva** » souhaite mettre en vente ses livres via Internet. Pour cette raison, il a exigé les règles de gestions suivantes :

Le client peut :

- **-** Consulter le nombre d'exemplaires de livres disponibles en stock ;
- **-** Chercher un livre avec plusieurs critères : éditeur, titre, thème.
- **-** Ajouter les livres sélectionnés dans la commande.
- **-** Valider sa commande sur Internet.
- **-** La validation de la commande nécessite l'identification et l'authentification du client s'il possède un compte sinon il doit s'inscrire en remplissant le formulaire d'inscription.
- $\div$  Le webmaster de la société, après authentification, doit réaliser les opérations suivantes :
	- **-** Gérer les catalogues et les packs de livres sachant que :
		- o Un pack regroupe plusieurs livres.
		- o Le catalogue regroupe des livres, mais également des packs contenant plusieurs livres.
	- **-** Ajouter des nouveaux livres ou packs dans le catalogue, ainsi que de les modifier ou de les supprimer.
	- **-** Recevoir les livres en provenance des éditeurs et les introduire dans le stock.
- Chaque jour, le système informatique de chaque éditeur génère une commande d'après les informations disponibles dans le système du service commercial. Cette commande contient les livres commandés par un ou plusieurs clients depuis la veille et qui ne sont pas disponibles en stock.

## **Sujet de l'Examen National du Brevet de Technicien Supérieur - Session Mai 2016**

 **Filière : DSI Épreuve : CAI**

**Page 3 6**

- **1.** Établir la liste des acteurs du système. *(1 pt)*
- **2.** Tracer le diagramme des cas d'utilisation. *(3 pts)*
- **3.** Modéliser le scénario principal « *Passer une commande* » par un diagramme de séquence ? (*2 pts)*

Le système d'information doit gérer les données relatives aux livres, aux clients, aux commandes, aux éditeurs de livres ainsi que des interactions avec les clients et les éditeurs.

- Le site Internet offre la possibilité de recherche d'un livre dans le catalogue.
- Le catalogue contient des livres, mais également des packs contenant plusieurs livres.
- Un catalogue est identifié par un code, un titre, date de publication et date fin de promotion.
- $\checkmark$  Chaque livre possède un code (ISBN), un titre, un thème, l'auteur principal et la langue.
- Le pack est une suggestion proposée par l'éditeur.
- Un pack est identifié par une référence, un libellé et un prix.
- Un pack n'a pas d'existence dans le stock, seul ses composants (livres) sont stockés.
- Les packs sont transformés en une ligne de commande pour chaque livre contenu.
- Pour chaque ligne de commande, on indique la quantité commandée et le prix unitaire.
- Un client passe une ou plusieurs commandes, et une commande peut donner lieu à plusieurs livraisons.
- Une commande, possédant un numéro et une date, peut ne pas être livrée en cas d'insuffisance de stock.
- **Remarque :** Le paiement n'est pas traité dans cette étude.
	- **4.** En se basant sur le texte ci-dessus et le diagramme de classes en annexe 2 (*Document réponse 2*), citer les classes manquantes du système d'information. *(2 pts)*
	- **5.** En UML, quel est le concept représenté par : *(1 pt)*
		- o les classes « **utilisateur** », « **Client** » et « **Visiteur** ».
		- o La classe « **LigneLivraison** ».
	- **6.** Compléter le diagramme de classes en ajoutant : (*à réaliser sur le document réponse 2, Figure 3*) *(3 pts)*
		- o Les classes manquantes et éventuellement leurs attributs.
		- o Les noms des liens.
		- o Les multiplicités.

#### **DOSSIER III : GESTION DES COMMANDES** *(16 pts)*

Une fois la commande client est payée, le service commercial envoie les livres sous forme de **colis** au client. La base de données suivante, implantée sous Ms SQL Server, gère une partie de cette tâche.

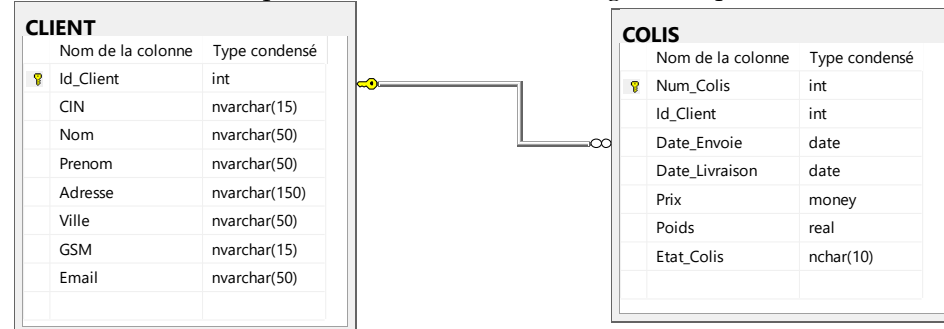

Le SGBD dispose des fonctions SQL suivantes :

- Une fonction **YEAR**(date) qui renvoie le millésime de la date passée en paramètre. Ainsi **YEAR**('03/05/2016') renvoie le nombre entier 2016.
- Une fonction **GetDATE**() qui renvoie la date du jour.

# **Sujet de l'Examen National du Brevet de Technicien Supérieur - Session Mai 2016**

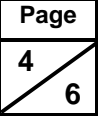

**1.** Donner le code Transact SQL permettant la création de cette base de données avec les propriétés suivantes : (*1 pt)*

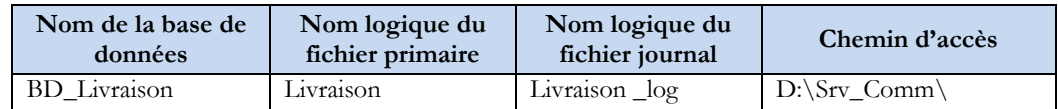

- **2.** Donner le code Transact SQL permettant la création des deux tables de cette base de données avec les contraintes suivantes : *(3 pts)*
	- Le champ « **Id\_Client »** de la table « **Client** » doit s'incrémenter automatiquement.
	- Les champs « **CIN** », « **Nom** », « **prenom** » et « **adresse** » ne peuvent être nuls.
	- Le champ « **Etat\_colis** » prend par défaut la valeur « *En cours* ».
- **3.** Ajouter le champ « **Lieu\_Livraison** » de type texte dans la table « **Colis** ». *(1 pt)*
- **4.** Donner le code Transact SQL permettant la création d'une fonction qui retourne le numéro du client (Id\_Client) en le cherchant par son CIN. *(2 pts)*

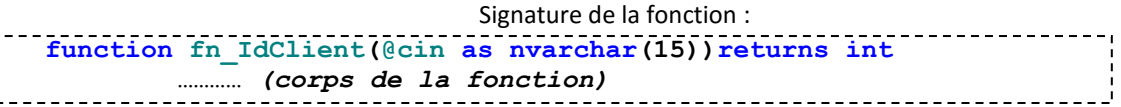

**5.** Donner le code Transact SQL permettant la création d'une procédure qui reçoit en paramètre : le CIN du client, le lieu de livraison, le poids et le prix. La procédure permet d'insérer un nouveau **coli** pour le client cherché par son CIN. Si le client n'existe pas un message d'erreur sera généré. La date du dépôt du colis (**Date\_Envoie**) est la date du système. *(3 pts)*

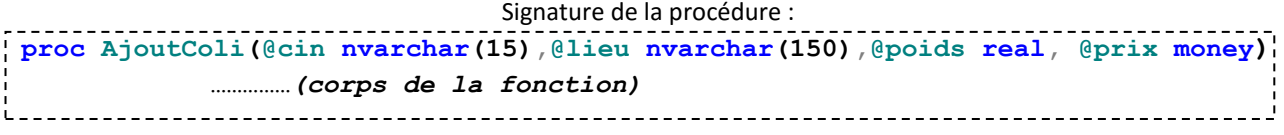

- **6.** Écrire le code Transact SQL permettant la modification de l'état de coli (**Etat\_Colis**) de numéro « **1360** » en état « *Livré »* ? *(1 pt)*
- **7.** Donner le code permettant la création d'un trigger (**Tr\_Supp**) qui, à la suppression d'un client, supprime tous ses colis. Donner une autre solution permettant de réaliser la même opération. (*Le code n'est pas demandé*). *(2 pts)*
- **8.** Donner le code Transact SQL permettant la création d'une fonction dont le type de retour est une table. Cette fonction prend comme paramètre l'identifiant du client et retourne son chiffre d'affaire sous la forme suivante : *(3 pts)*

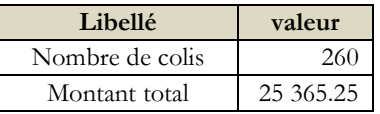

Signature de la fonction : **create function fn\_CAClient(@id int)returns @ficheClient Table(@libelle varchar(30), @valeur numeric(18,2)) as Begin …** *(corps de la fonction)* **end** 

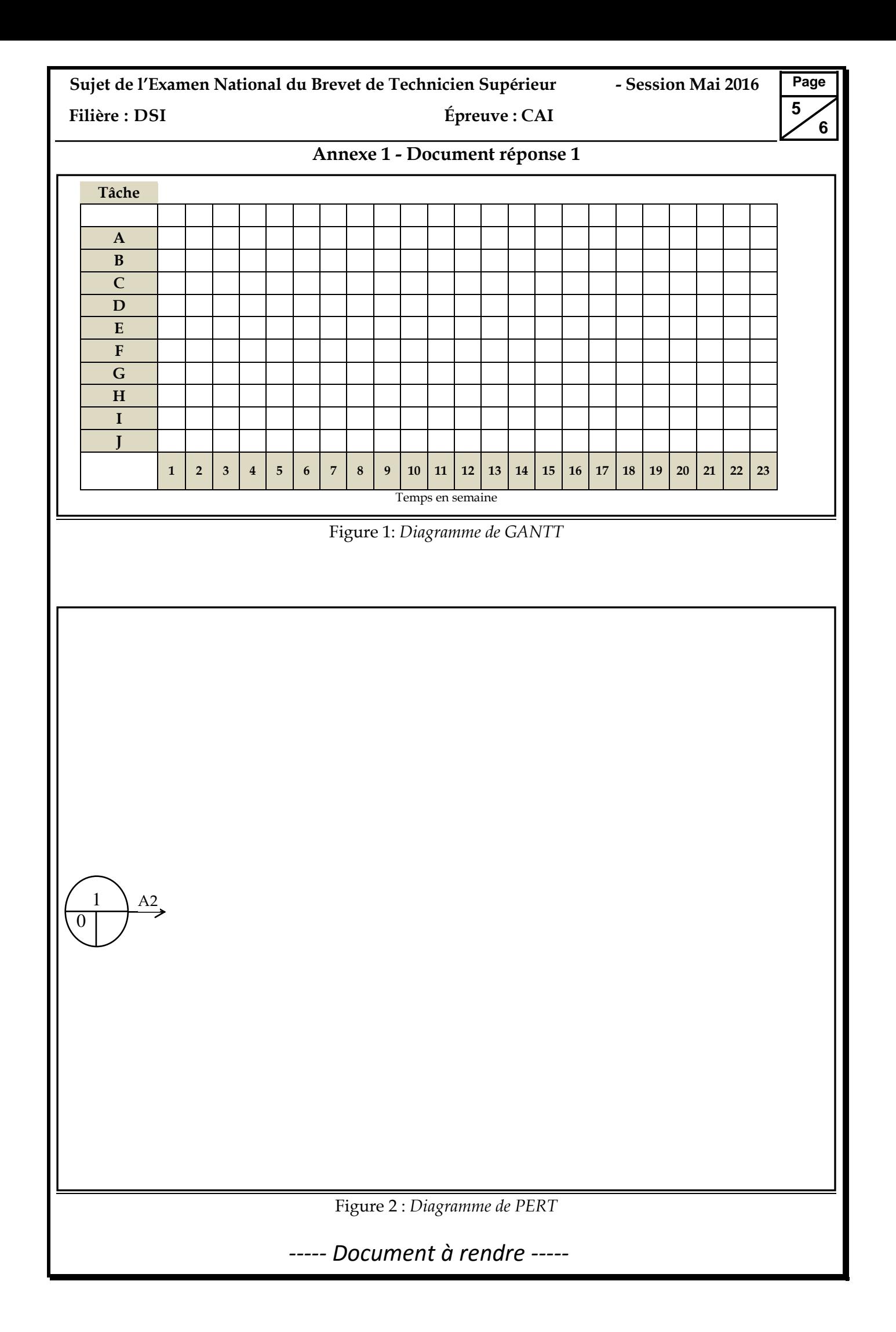

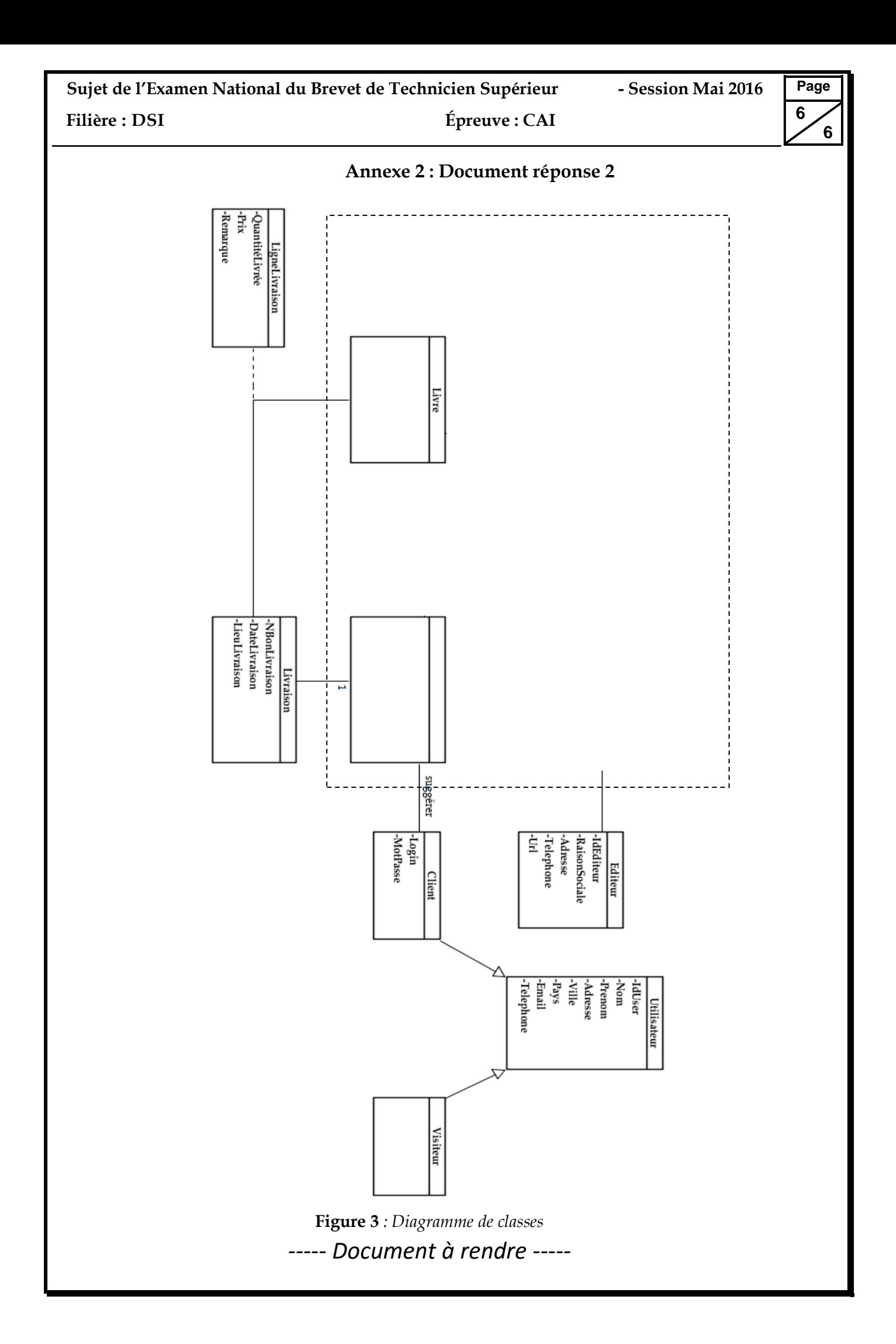